<sup>Документ подисан подговорению й подпись и и выс<mark>шего образования российской федерации</mark></sup> Должность: Проректо**Р клеральное тосударственн**ое автономное образовательное учреждение **высшего образования** <sup>у</sup>никальный проа**ндий инскледовательский технологический университет «МИСИС»** Информация о владельце: ФИО: Исаев Игорь Магомедович Дата подписания: 11.10.2023 16:17:06 d7a26b9e8ca85e98ec3de2eb454b4659d061f249

## Рабочая программа дисциплины (модуля)

# **Компьютерное проектирование и инжиниринг**

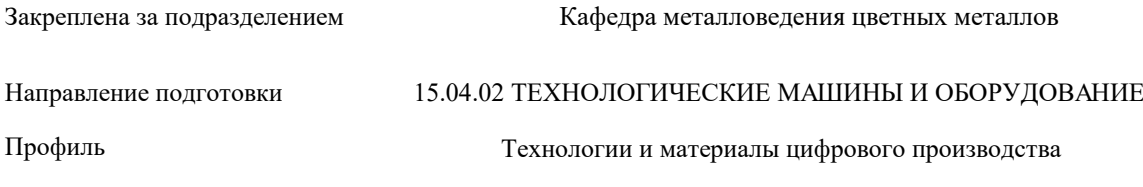

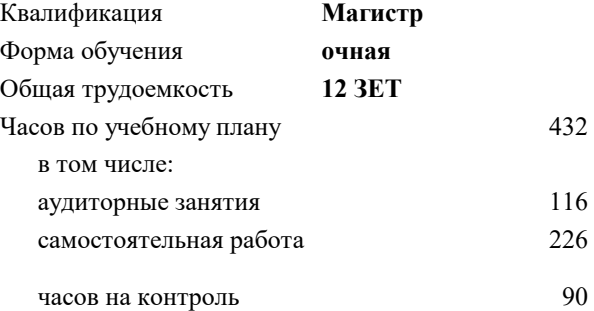

экзамен 1, 3 зачет с оценкой 2 Формы контроля в семестрах:

#### **Распределение часов дисциплины по семестрам**

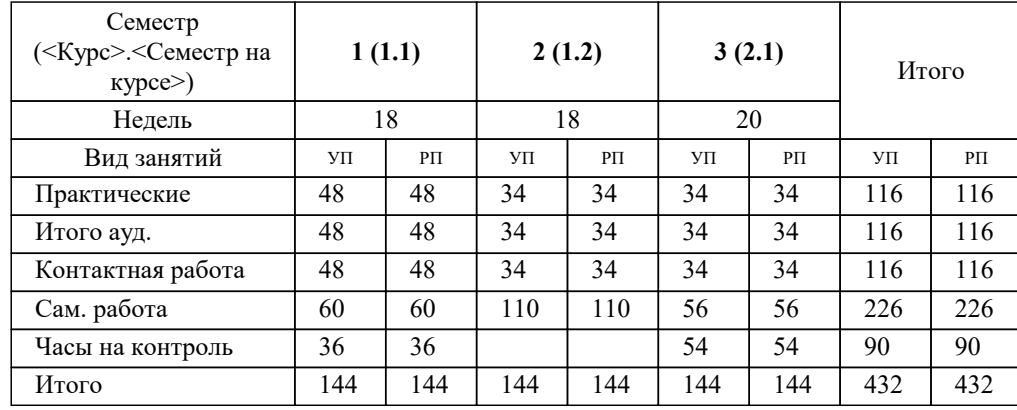

Программу составил(и): *ктн, доцент, Кузнецов В.Е.*

#### **Компьютерное проектирование и инжиниринг** Рабочая программа

Разработана в соответствии с ОС ВО:

Самостоятельно устанавливаемый образовательный стандарт высшего образования - магистратура Федеральное государственное автономное образовательное учреждение высшего образования «Национальный исследовательский технологический университет «МИСИС» по направлению подготовки 15.04.02 ТЕХНОЛОГИЧЕСКИЕ МАШИНЫ И ОБОРУДОВАНИЕ (приказ от 02.04.2021 г. № 119 о.в.)

#### Составлена на основании учебного плана:

15.04.02 ТЕХНОЛОГИЧЕСКИЕ МАШИНЫ И ОБОРУДОВАНИЕ, 15.04.02-МТМО-23-3.plx Технологии и материалы цифрового производства, утвержденного Ученым советом НИТУ МИСИС в составе соответствующей ОПОП ВО 22.06.2023, протокол № 5-23

Утверждена в составе ОПОП ВО:

15.04.02 ТЕХНОЛОГИЧЕСКИЕ МАШИНЫ И ОБОРУДОВАНИЕ, Технологии и материалы цифрового производства, утвержденной Ученым советом НИТУ МИСИС 22.06.2023, протокол № 5-23

**Кафедра металловедения цветных металлов** Рабочая программа одобрена на заседании

Протокол от 20.06.2023 г., №9

Руководитель подразделения Солонин А.Н.

#### **1. ЦЕЛИ ОСВОЕНИЯ**

1.1 Научить основным и продвинутым техникам трехмерного моделирования с использованием современных CAD систем, включая объемное (solid) и поверхностное (NURBS) моделирование в средах SolidWorks и RhinoCeros. Научить приемам параметрического и генеративного моделирования. Научить техникам проектирования сложных объектов «снизу вверх» и «сверху вниз».

### **2. МЕСТО В СТРУКТУРЕ ОБРАЗОВАТЕЛЬНОЙ ПРОГРАММЫ**  $\overline{b}$ лок ОП:  $\overline{b}$ 1.О **2.1 Требования к предварительной подготовке обучающегося: 2.2 Дисциплины (модули) и практики, для которых освоение данной дисциплины (модуля) необходимо как предшествующее:** 2.2.1 Научно-исследовательская работа 2.2.2 Подготовка к процедуре защиты и защита выпускной квалификационной работы 2.2.3 Преддипломная практика для выполнения выпускной квалификационной работы

#### **3. РЕЗУЛЬТАТЫ ОБУЧЕНИЯ ПО ДИСЦИПЛИНЕ, СООТНЕСЕННЫЕ С ФОРМИРУЕМЫМИ КОМПЕТЕНЦИЯМИ**

**ПК-3: Готовность применять новые современные методы разработки технологических процессов изготовления изделий и объектов в сфере профессиональной деятельности с определением рациональных технологических режимов;**

**Знать:**

ПК-3-З1 принципы построение прочных изделий с помощью 3D печати FFF

**ОПК-9: Способен проектировать и разрабатывать продукцию, процессы и системы в условиях неопределенности и альтернативных решений в междисциплинарных областях, соответствующих профилю подготовки, разрабатывать новое технологическое оборудование**

**Знать:**

ОПК-9-З1 знать основные техники трехмерного моделирования с использованием современных CAD систем

**ОПК-13: Способен разрабатывать и применять современные цифровые программы проектирования технологических машин и оборудования, алгоритмы моделирования их работы и испытания их работоспособности**

**Уметь:**

ОПК-13-У1 применять приемы параметрического и генеративного моделирования

**ОПК-4: Способен разрабатывать методические и нормативные документы при реализации разработанных проектов и программ, направленных на создание узлов и деталей машин**

**Уметь:**

ОПК-4-У1 готовить чертежи в автоматизированных системах в соответствии со стандартами ЕСКД

**ПК-1: Способность подготавливать технические задания на разработку проектных решений, разрабатывать эскизные, технические и рабочие проекты технических разработок с использованием средств автоматизации проектирования и передового опыта разработки конкурентоспособных изделий, участвовать в рассмотрении различной технической документации, подготавливать необходимые обзоры, отзывы, заключения;**

**Владеть:**

ПК-1-В1 опытом трехмерного моделирования с использованием современных CAD систем

**ПК-4: Способность создавать функциональный прототип продукта, удовлетворяющий заданным потребительским свойствам, с использованием технологий цифрового производства**

**Владеть:**

ПК-4-В1 технологией 3D печати и лазерной резки

**УК-1: Способен осуществлять критический анализ новых и сложных инженерных объектов, процессов и систем в междисциплинарном контексте, проблемных ситуаций на основе системного подхода, выбрать и применить наиболее подходящие и актуальные методы из существующих аналитических, вычислительных и экспериментальных методов или новых и инновационных методов, вырабатывать стратегию действий**

**Владеть:**

УК-1-В1 техниками проектирования сложных объектов

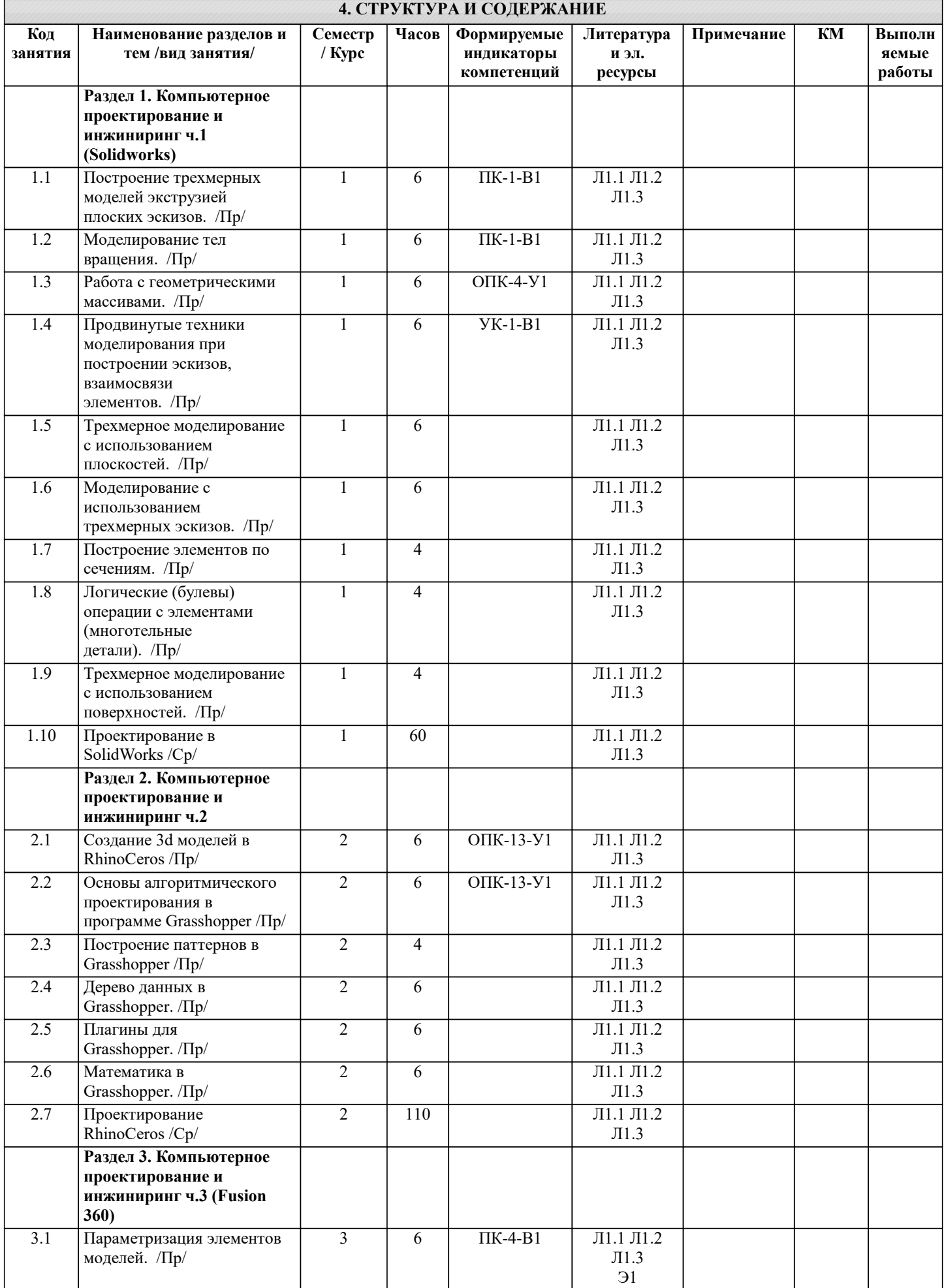

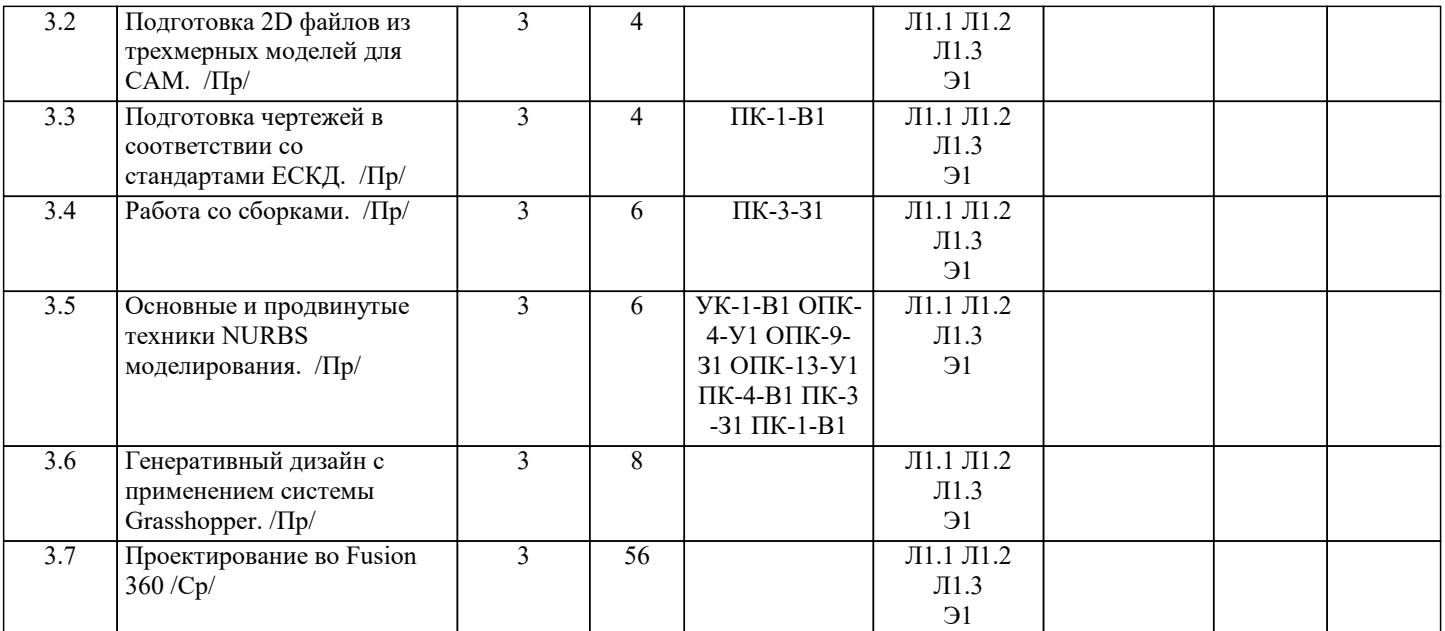

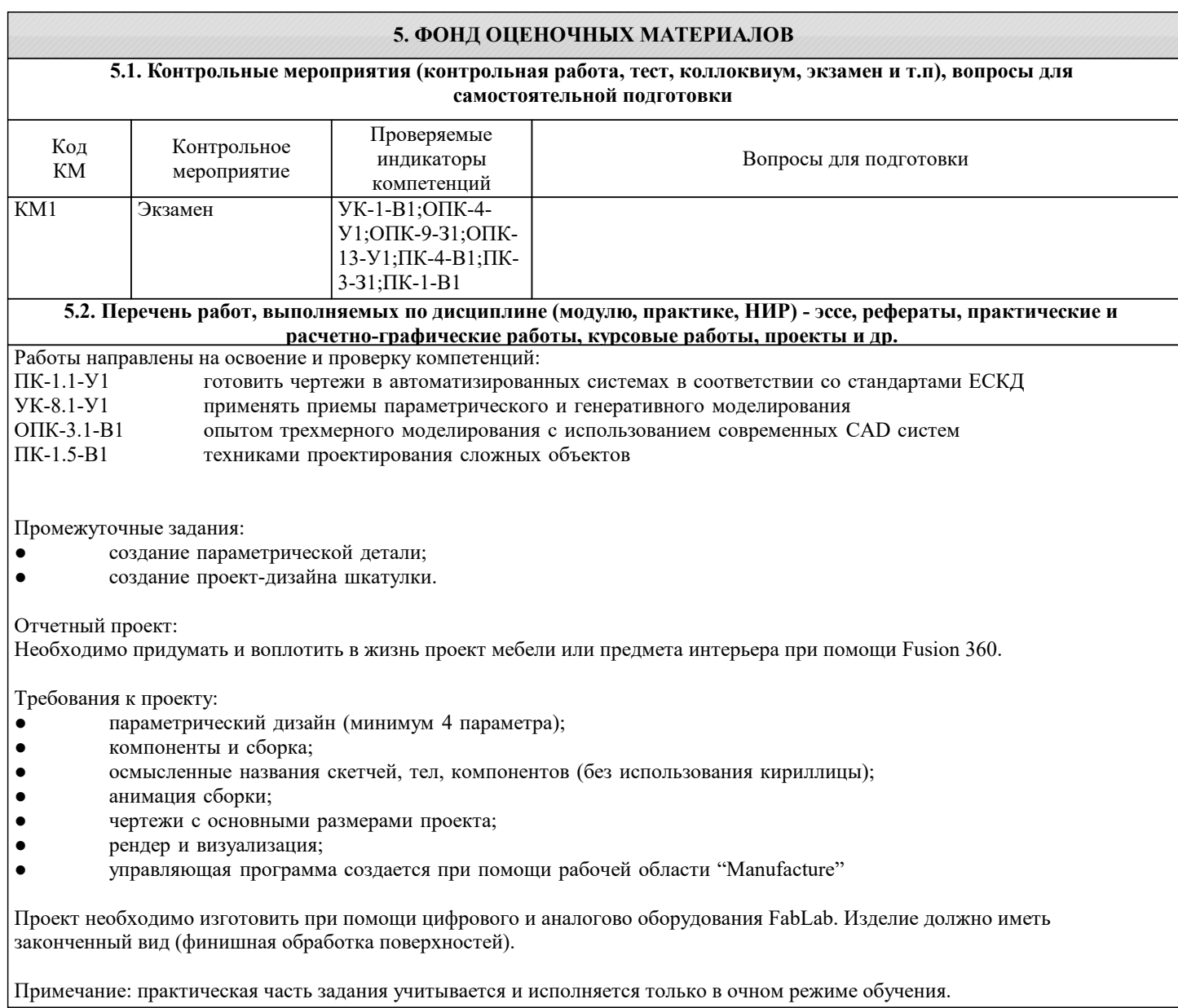

#### **5.3. Оценочные материалы, используемые для экзамена (описание билетов, тестов и т.п.)**

Часть 1. 1. Построить 3D модель в системе SolidWorks в соответствии с графической частью задания. Все эскизы элементов должны быть полностью определены. 2. Используя систему SolidWorks, в соответствии с нормами ЕСКД, составить чертеж построенной модели, используя необходимое и достаточное количество видов. Нанести на все необходимые размеры. Задание оценивается по качеству и скорости выполнения. Оценке "отлично" соответствует задание, выполненное без ошибок менее чем за 45 минут. Пример билета приведен в приложении. Часть 2. Спроектировать объект в системе Rhinoceros 3d используя представленное изображение. Задание оценивается по качеству (максимальному соответствию оригинальному изображению) и скорости выполнения. Оценке "отлично" соответствует задание, выполненное без ошибок менее чем за 60 минут. Пример билета приведен в приложении. Часть 3. В программном продукте Fusion 360 необходимо: 1) в рабочей области "Design" построить объемную 3D-модель согласно чертежу; 2) в рабочей области "Manufacture" создать установы и написать управляющие программы для обработки на 3-х осевом фрезерном ЧПУ станке, для ранее созданной модели. Размер заготовки выбирается исходя из размеров детали с припуском 2 мм. Форма заготовки может быть прямоугольной или цилиндрической. Инструмент подбирается из предустановленной библиотеки Fusion 360. При черновой обработке шаг по Z не должен превышать двойной диаметр выбранного инструмента. Стратегии сверления должны быть выполнены при помощи функции глубокого сверления (с выбросом стружки). Количество баллов снижается за неопределенную геометрию в скетчах, несоответствие объема детали, неправильное позиционирование осей в установе, необработанные поверхности, ошибки и предупреждения в посчитанных стратегиях. Пример билета приведен в приложении. Итоговая оценка выставляется исходя из активности обучающегося на занятиях, выполнению промежуточных заданий (20 баллов), отчетного проекта (50 баллов) и написания экзамена (30 баллов). Промежуточные задания: ● создание параметрической детали (10 баллов); ● создание проект-дизайна шкатулки (10 баллов). Отчетный проект: Необходимо придумать и воплотить в жизнь проект мебели или предмета интерьера при помощи Fusion 360. Требования к проекту: параметрический дизайн (минимум 4 параметра); • компоненты и сборка; ● осмысленные названия скетчей, тел, компонентов (без использования кириллицы); ● анимация сборки; • чертежи с основными размерами проекта; ● рендер и визуализация; управляющая программа создается при помощи рабочей области "Manufacture" Проект необходимо изготовить при помощи цифрового и аналогово оборудования FabLab. Изделие должно иметь законченный вид (финишная обработка поверхностей). **5.4. Методика оценки освоения дисциплины (модуля, практики. НИР)**

Примечание: практическая часть задания учитывается и исполняется только в очном режиме обучения.

Шкала оценок: «Отлично» 85-100 баллов ; «Хорошо» 70 - 84; «Удовлетворительно» 40 - 69; «Неудовлетворительно» 0-39;

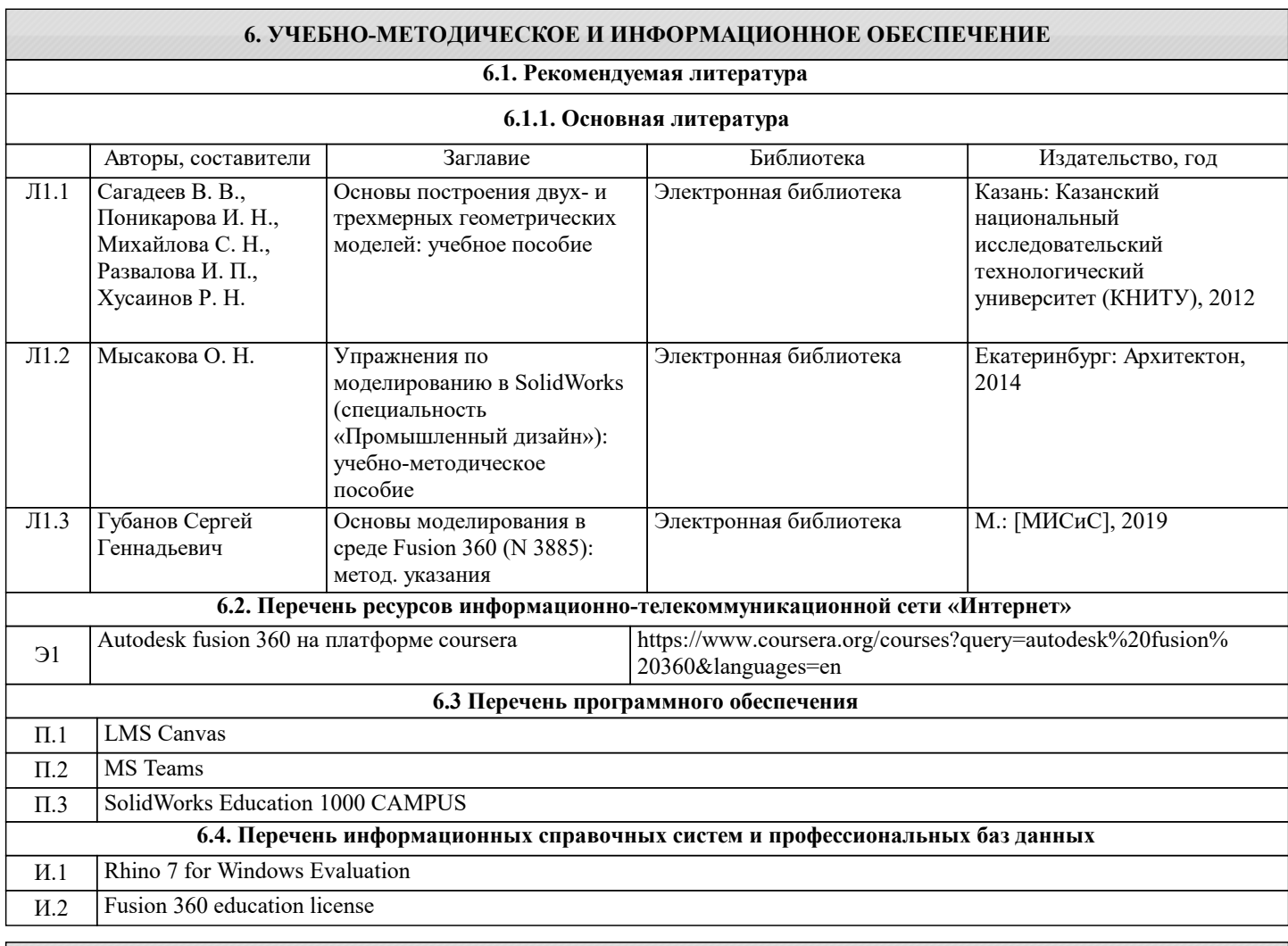

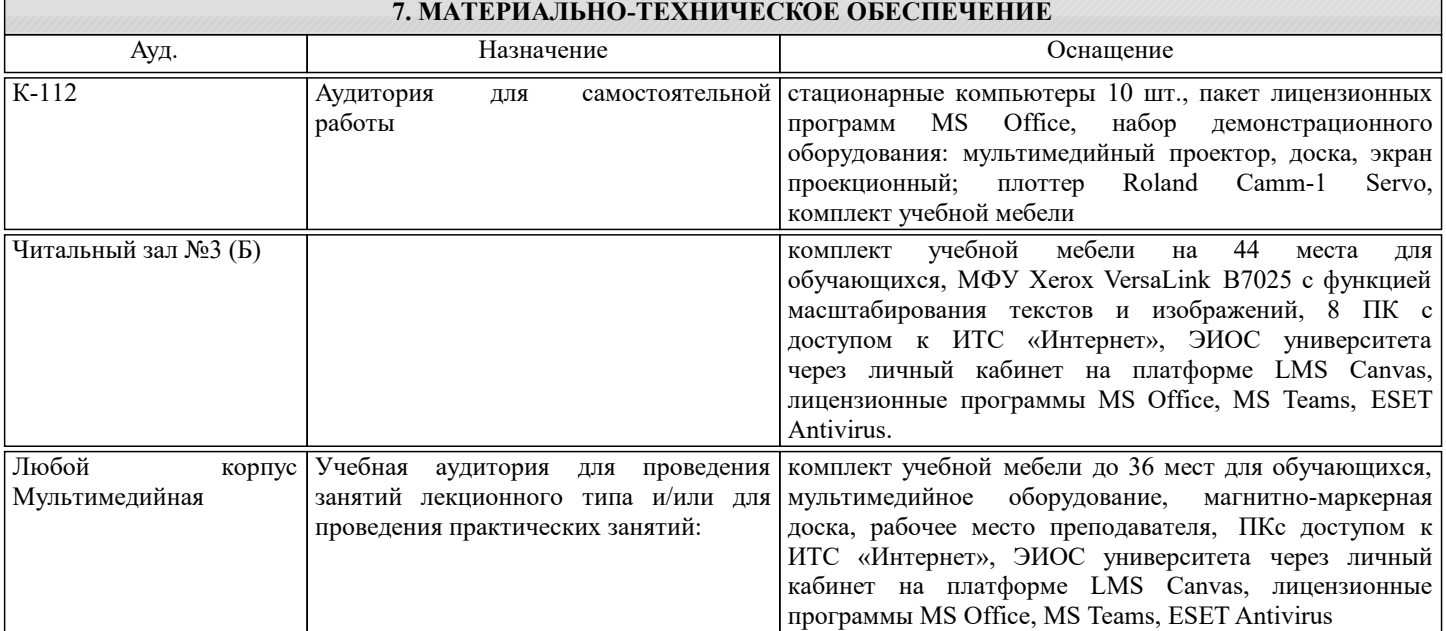

### **8. МЕТОДИЧЕСКИЕ УКАЗАНИЯ ДЛЯ ОБУЧАЮЩИХСЯ**

Для обсуждения заданий практических занятий необходимо использование иллюстративного материала, подготовленного преподавателем и студентами, в формате электронных презентаций и файлов CAD систем. Для успешной самостоятельной работы студента необходимо обеспечить доступ студентов к размещенным в электронном виде требованиям к курсу и обучающим материалам, подготовленным преподавателем и содержащим основные данные о методах компьютерного проектирования.